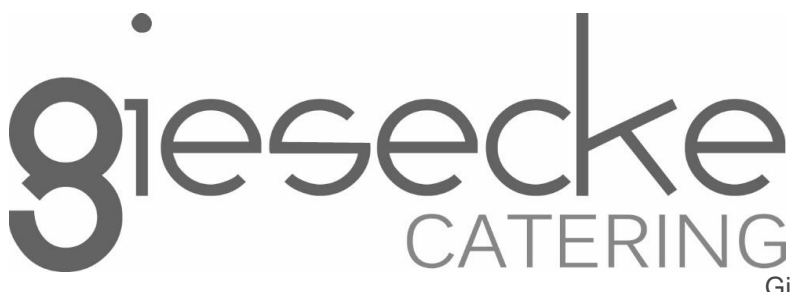

Giesecke Catering GmbH Rockwellstraße 12 38518 Gifhorn E-Mail[: schulverpflegung.ohg-mensa@gmx.de](mailto:schulverpflegung.ohg-mensa@gmx.de) Internet[: www.giesecke-catering.de](http://www.giesecke-catering.de/)

# **An alle SchülerInnen, Eltern und Lehrkräfte**

## **I-NET-Menue – die Software für die Schulmensa des Otto-Hahn-Gymnasiums**

Liebe SchülerInnen, Eltern und Lehrkräfte,

alle Schüler und Lehrkräfte sind herzlichen eingeladen an der Schulverpflegung teilzunehmen. Damit die gesamte Organisation der Essensausgabe und auch der Abrechnung reibungslos und zügig ablaufen kann, hat sich der Landkreis für die Software "i-NET-Menue" entschieden, gerne unterstützen wir hier bei der praktischen Umsetzung.

"i-NET-Menue" ist ein webbasiertes Abrechnungssystem. Daher können Sie sich von zu Hause bequem über Ihren PC einloggen, das Essen vorbestellen und haben eine schnelle und deutliche Übersicht über Ihre bestellten Menüs und Ihren Kontostand.

### **Wie melde ich mich an?**

### Sie erstellen sich Zugangsdaten zu "i-NET-Menue" und erhalten einen Chip zur **Identifikation bei der Essensausgabe bzw. beim Kioskeinkauf.**

Um auf die Internetseite von "i-NET-Menue" zu gelangen, geben Sie folgende Adresse ein:

### **\_https://ohg-gf.inetmenue.de**

Hier müssen Sie sich neu registrieren!

- Auf der Internetseite von "i-NET-Menue" gehen Sie oben rechts auf "Einloggen"
- Im nächsten Schritt klicken Sie auf "Registrieren" oder nutzen Sie den folgenden Link: <https://ohg-gf.inetmenue.de/fs/user/register>
- Bitte füllen Sie alle Pflichtfelder bei der Registrierung vollständig und korrekt aus! Weitere Informationen zur Selbstregistrierung entnehmen Sie bitte dem Online-Handbuch: <http://benutzerhandbuch.inetmenue.de/verwaltung/anmeldung/1-2-selbstregistrierung/>
- Wenn Sie die Registrierung vollständig abgeschlossen haben, erhalten Sie eine Bestätigungsmail mit Ihren Zugangsdaten

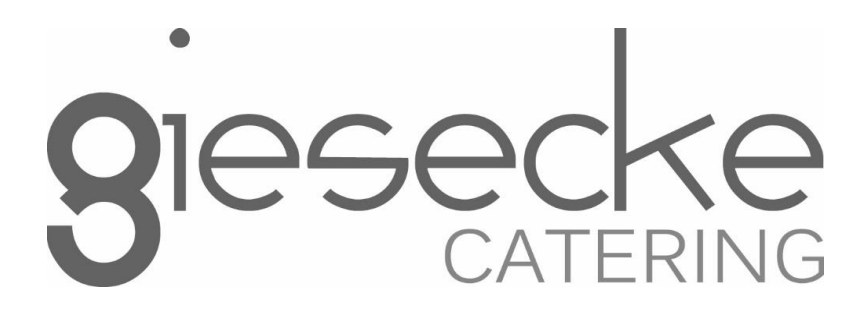

Damit Sie Essen bestellen oder am Kiosk einkaufen können, benötigen Sie ein ausreichendes Guthaben auf dem internen "i-NET-Menue"-Buchungskonto.

Dazu überweisen Sie bitte rechtzeitig (Achtung: Banklaufzeit ca. 1-2 Tage) ein entsprechendes Guthaben auf folgendes Treuhandkonto mit den folgenden Angaben:

Giesecke Catering GmbH IBAN DE65 2695 1311 0161 6603 78 **Verwendungszweck: OHG, Name, Vorname, Klasse**

**Bitte beachten Sie, dass ohne korrekten Verwendungszweck Ihre Überweisung nicht korrekt zugeordnet werden kann!**

### **Essensbestellung und Abbestellung**

Sie können Ihre Essensbestellungen schon im Voraus tätigen, allerdings müssen Sie die Bestellung bis spätestens 07:00 Uhr am selben Tag vorgenommen haben. Gleiches gilt für Essensabbestellungen. Später eingehende An – und Abmeldungen können aus organisatorischen Gründen leider nicht berücksichtigt werden. Falls Sie Ihr Kind kurzfristig krankmelden müssen, können Sie bei der telefonischen Krankmeldung Ihres Kindes auch für diesen Tag das Essen kurzfristig abbestellen. Berücksichtigt werden Krankmeldungen bis 08:30 Uhr im Schulsekretariat.

Wird das Menü vorbestellt, beträgt der Essenspreis für Schüler 4,00 Euro (Lehrer und Gäste 4,50 Euro). Grundsätzlich werden immer einige Essen mehr gekocht, als vorbestellt sind – somit steht für Kurzentschlossene auch noch ein Essen zur Verfügung, solange der Vorrat reicht. Um die Planbarkeit zu optimieren und damit nicht unnötig viel Essen zubereitet wird, bitten wir jedoch um Vorbestellung – ein Essen ohne Vorbestellung kostet aus diesem Grund 70 Cent mehr.

#### **Was macht man, wenn man kein Internet zu Hause hat?**

Am einfachsten ist die Bestellung vom heimischen PC, sollte das aber mal nicht möglich sein, kann die Essensbestellung auch an dem in der Mensa von "i-NET-Menue" aufgestellten Bestellterminal vorgenommen werden.

### **Essensausgabe**

Sobald Sie ein "i-NET-Menue" Konto für Ihr Kind angelegt haben, kann Ihr Kind bei unseren Mitarbeitern im Kiosk einen RFID-Chip erwerben. Der Chip wird zum Selbstkostenpreis an die Schüler ausgegeben. (Aktueller Abgabepreis 5,00 €). Die Kosten werden bei der Ausgabe des Chips dem Mensakonto belastet, müssen also nicht bar von Ihnen bezahlt werden. Ihr Kind braucht nur den Namen angeben und der Chip kann direkt zugeordnet werden.

Die RFID-Chips werden zur Legitimation an der Essensausgabe genutzt. Über den Chip wird an der Essensausgabe ausgelesen, ob und welches Essen bestellt wurde. Daher muss man den Chip zur Essensausgabe immer dabeihaben.

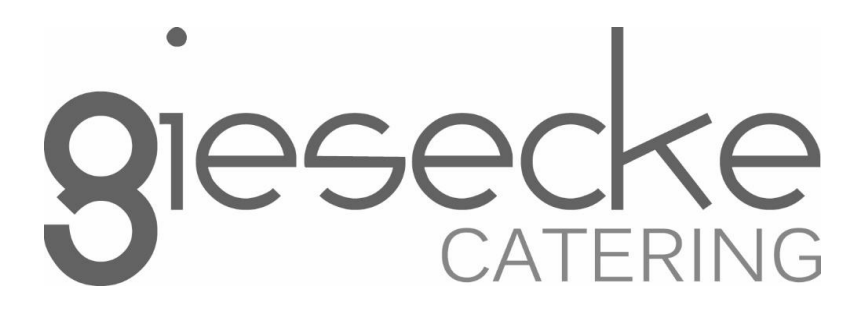

Wenn der Chip vergessen wird, muss deshalb nicht gehungert werden. An der Essensausgabe kann auch manuell recherchiert werden, welches Essen bestellt wurde. In diesem Fall werden jedoch bei der Ausgabe des Essens automatisch 50 Cent Bearbeitungsgebühr vom Mensakonto zusätzlich abgebucht. Um aber die Essensausgabe zu beschleunigen und längere Wartezeiten zu vermeiden, bitten wir, den Chip immer mitzubringen.

#### **Kiosk**

Mit dem Chip können in der Mensa auch Snacks, Getränke und weitere Kioskartikel erwerben. Natürlich ist es auch möglich, in der Mensa weiterhin mit Bargeld einzukaufen, dennoch ist es erklärtes Ziel, Bargeld aus dem Schulalltag rauszuhalten und den Kioskkauf bargeldlos abzuwickeln. Sie können sich in "i-NET-Menue" auch darüber informieren, was am Kiosk gekauft wurde. Wenn Sie bewusst die Einkaufsmöglichkeit am Kiosk einschränken wollen, können Sie entsprechende Einstellungen in "i-NET-Menue" vornehmen.

### **Bildungs- und Teilhabepaket (BuT)**

Wir weisen Sie darauf hin, dass der Bund im Rahmen des Bildungs- und Teilhabepaketes (BuT) bedürftige Kinder bei der Wahrnehmung des Mittagessens unterstützt. Die Antragsvordrucke erhalten Sie beim Jobcenter bzw. beim Landkreis.

Bitte kümmern Sie sich rechtzeitig, mindestens 3-4 Wochen vor Ablauf der Kostenübernahme um Verlängerung, sonst müssen Sie wieder den vollen Preis bezahlen.

Ein Förderantrag hat hinsichtlich Ihrer Zahlungspflicht keine aufschiebende Wirkung, d.h. auch wenn sie einen Antrag gestellt haben, müssen Sie zunächst die vollen Kosten bezahlen. Nur wer einen aktuellen Bescheid gegenüber dem Betreiber der Mensa vorgelegt hat, kann nach dem BuT abgerechnet werden.

#### **Beendigung Nutzung "i-NET-Menue"**

Wenn Ihr Kind die Schule verlässt oder Sie "i-NET-Menue" nicht mehr nutzen möchten, bleibt der Chip in Ihrem Besitz. Sollte auf "i-NET-Menue" Konto noch Guthaben vorhanden sein, überweisen wir Ihnen dieses natürlich auf Ihr Bankkonto zurück. Bitte teilen Sie uns in einer E-Mail mit, wenn wir Ihnen das Restguthaben überweisen sollen.

Falls Sie Fragen haben, wenden Sie sich vertrauensvoll an uns.

Mit freundlichen Grüßen